# **Criterion D: Product design—Overall structure**

### **Overall Structure of the Database:**

The tables which are shown below express the tables that will be used inside the database and their relationships with one another.

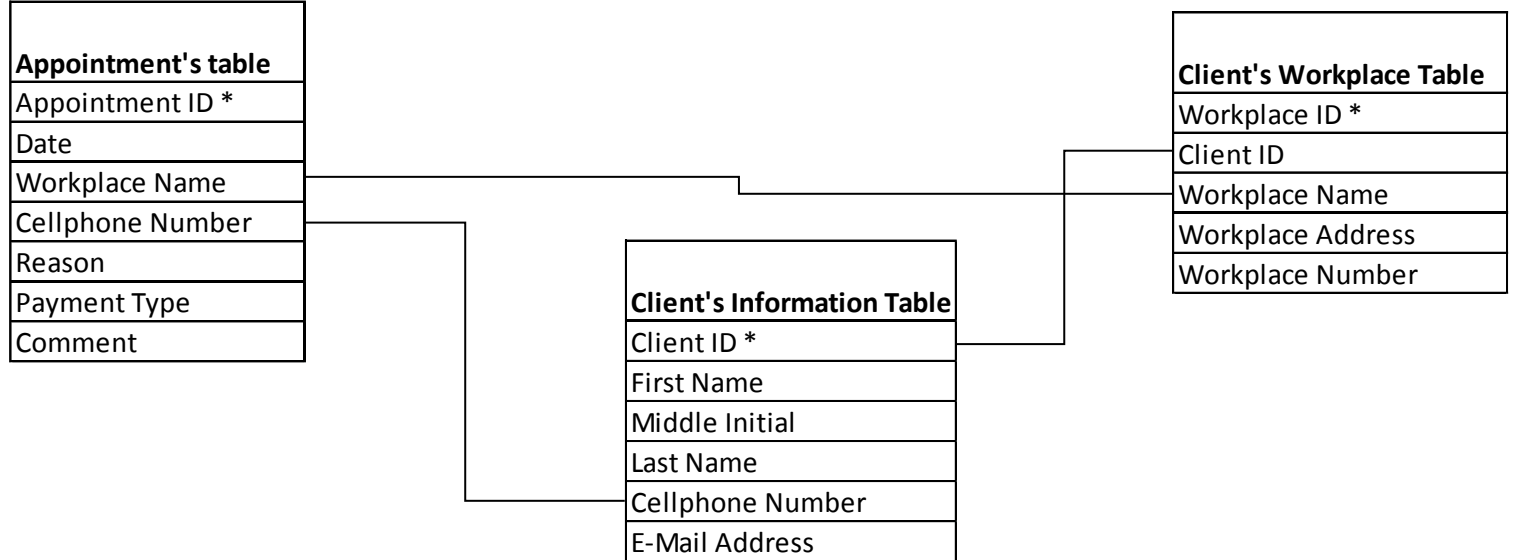

### **Overall structure of Database**

This diagram shows the hierarchy of the switchboard system which will appear as soon as the database is opened. This is not the screen layout.

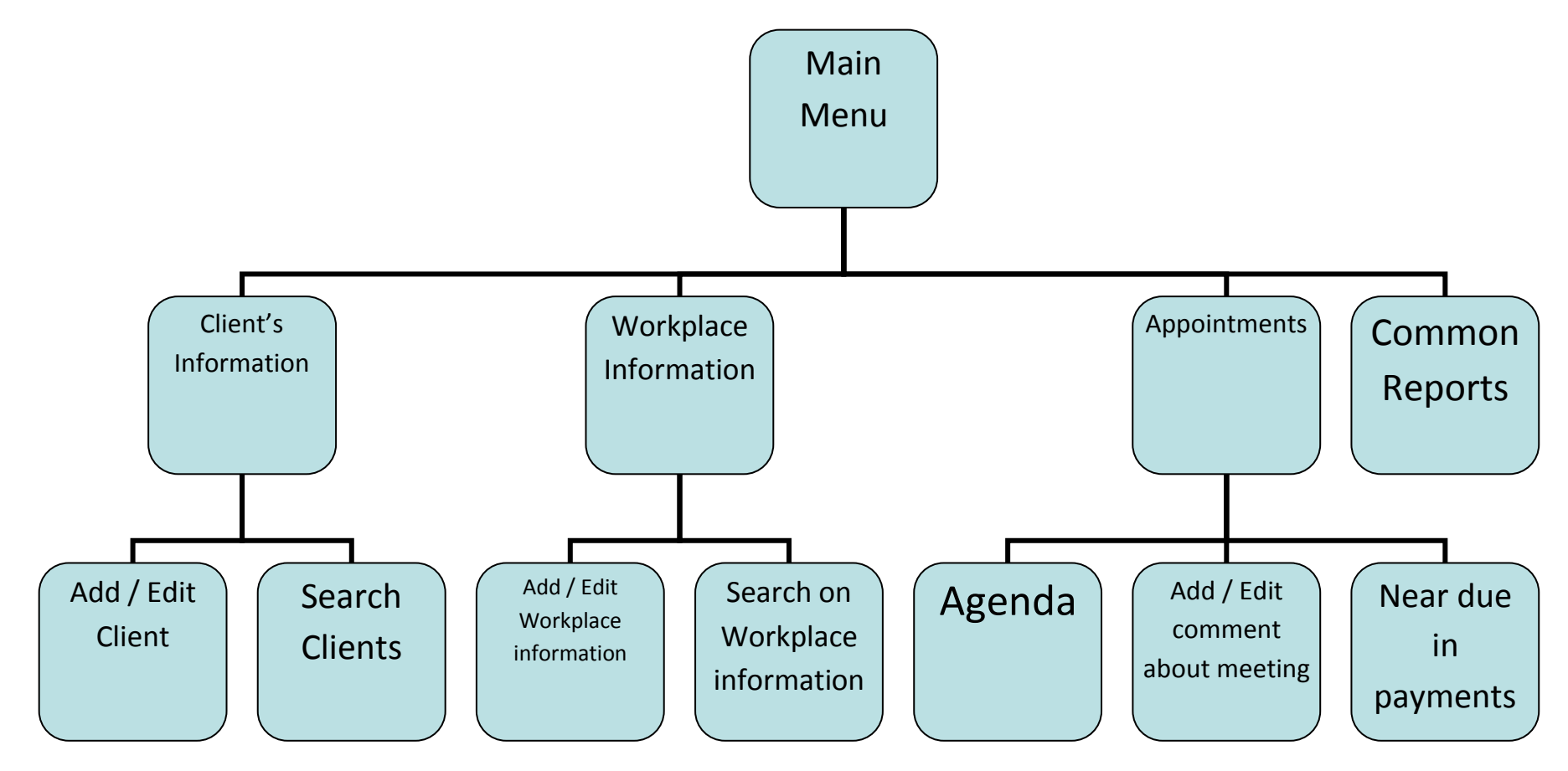

## **Internal structure**

The tables shown below give the details about the types of data that will be input in each table.

### **Client's Information Table:**

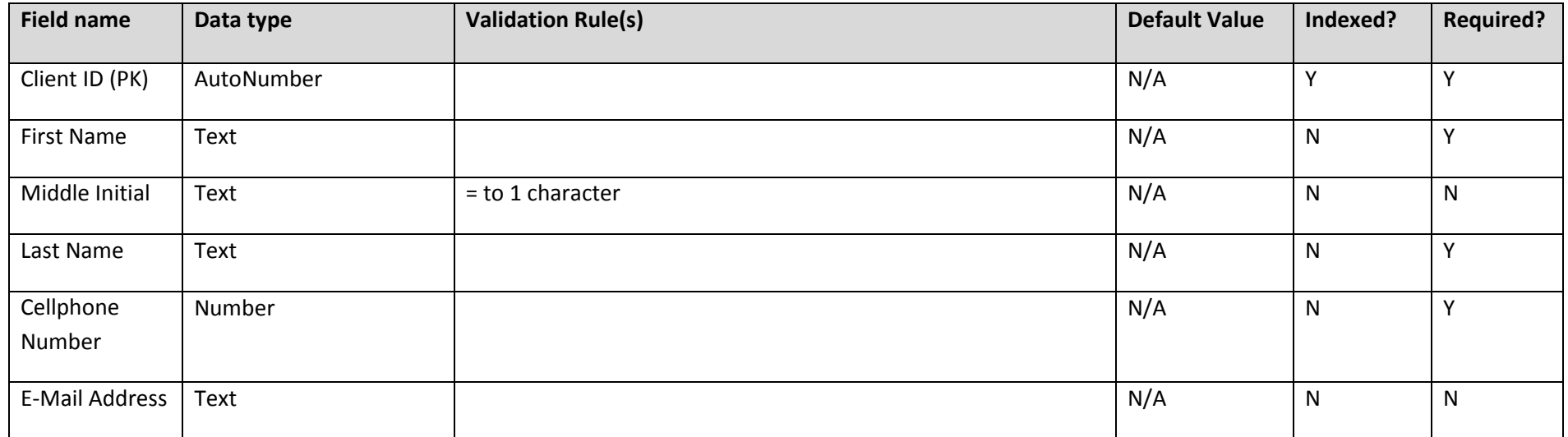

#### **Client's Workplace Table:**

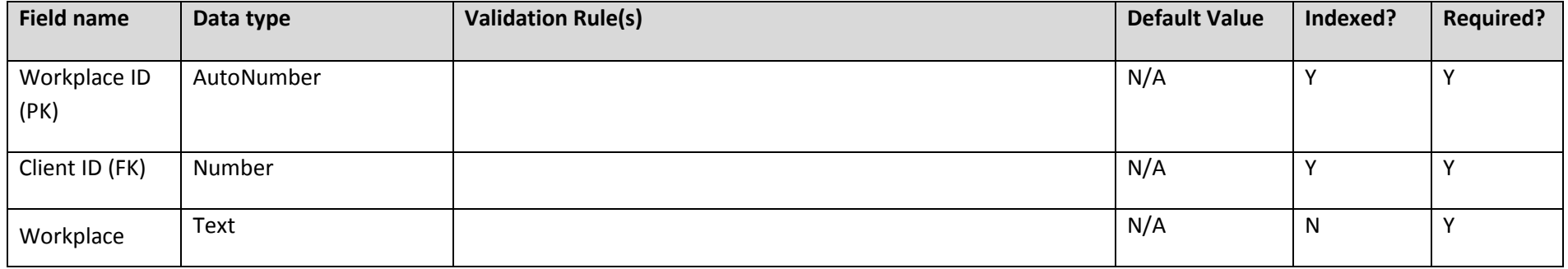

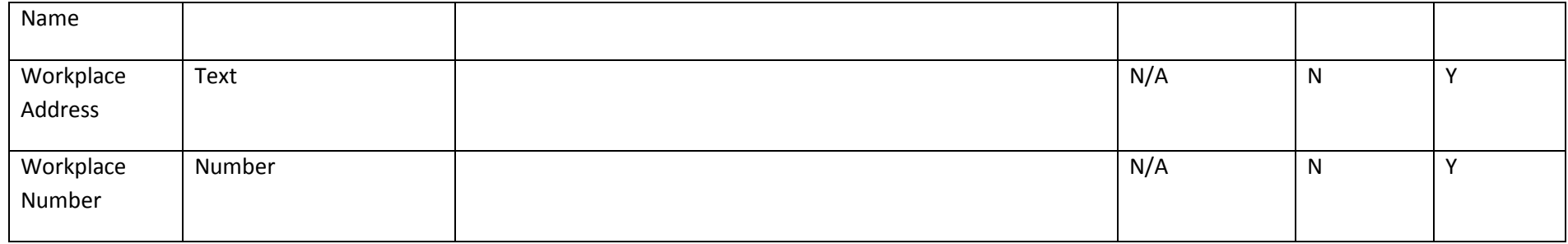

### **Appointment's Table**

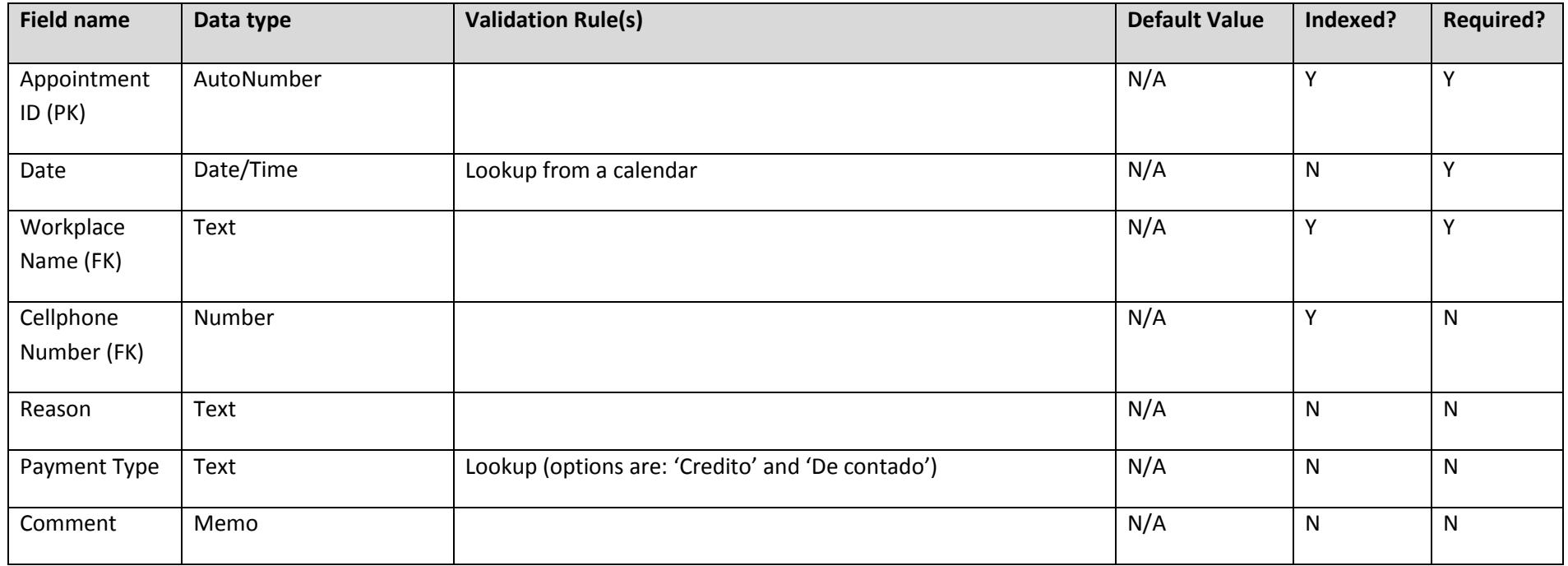

#### **Form Design**

The image below shows the layout of the majority of the forms in the system. Although the exact fields displayed will vary from form to form, the layout will be kept as consistent as possible across forms, in order to improve usability.

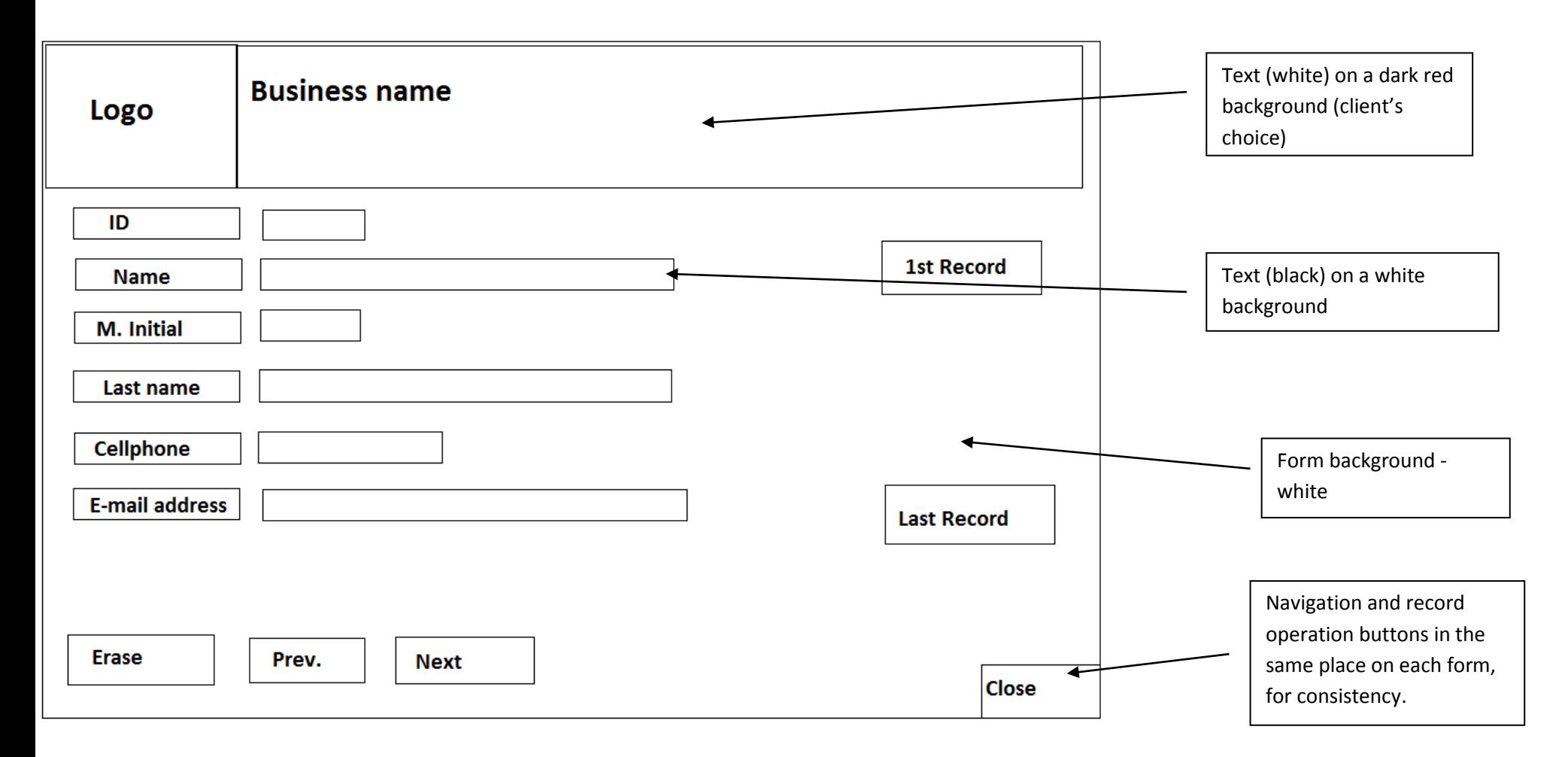

## **Report Design**

This is the sketch that shows the layout of the "Customer Information" report which lists the customers with their respective information.

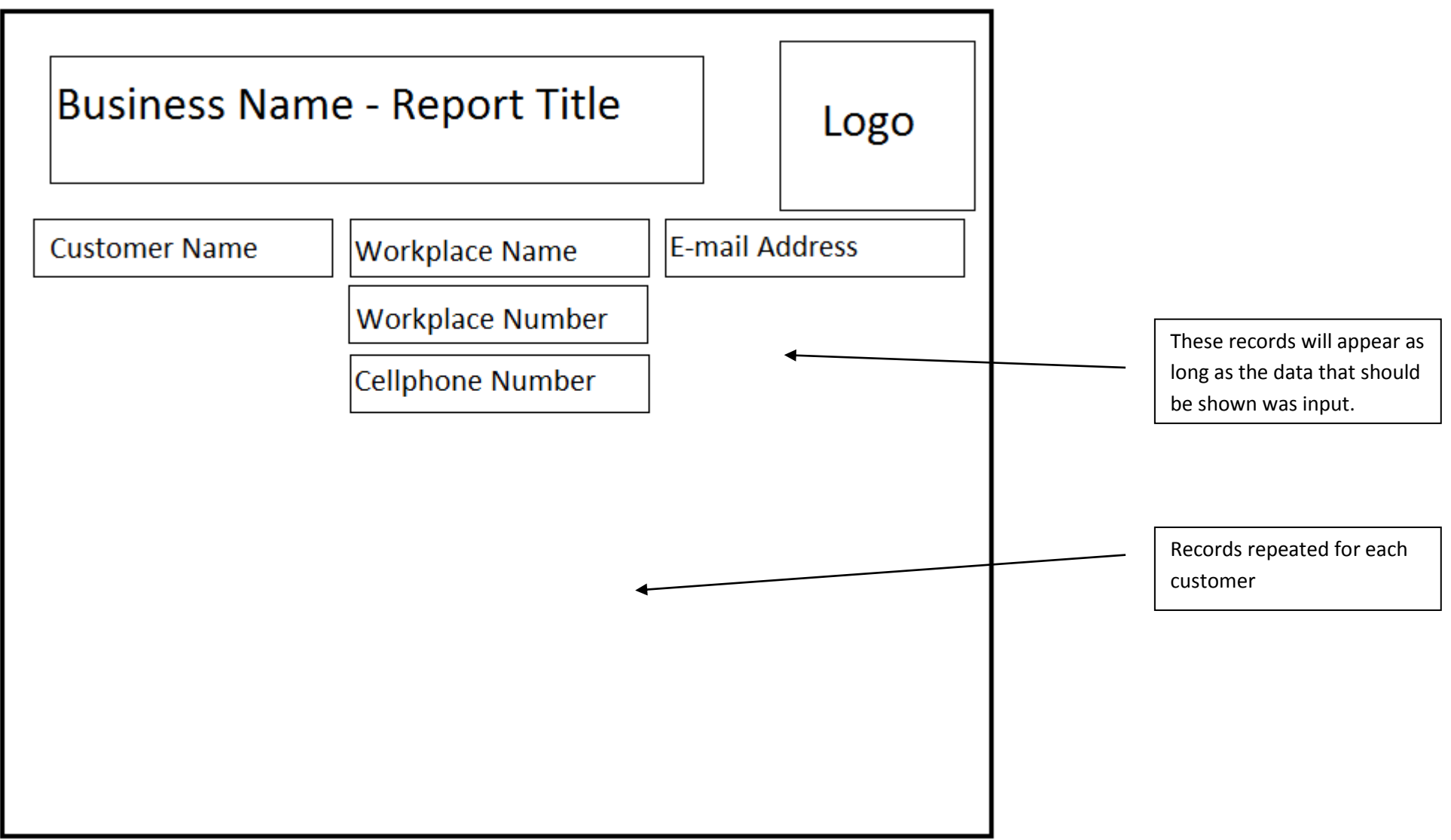

## **List of resources and techniques**

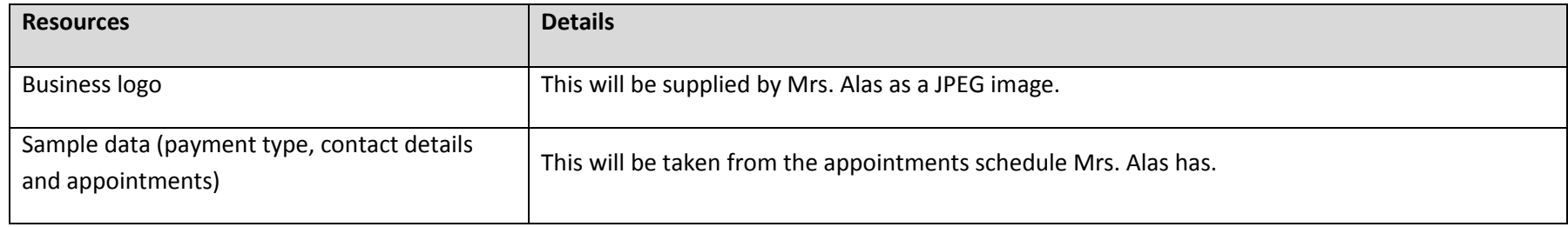

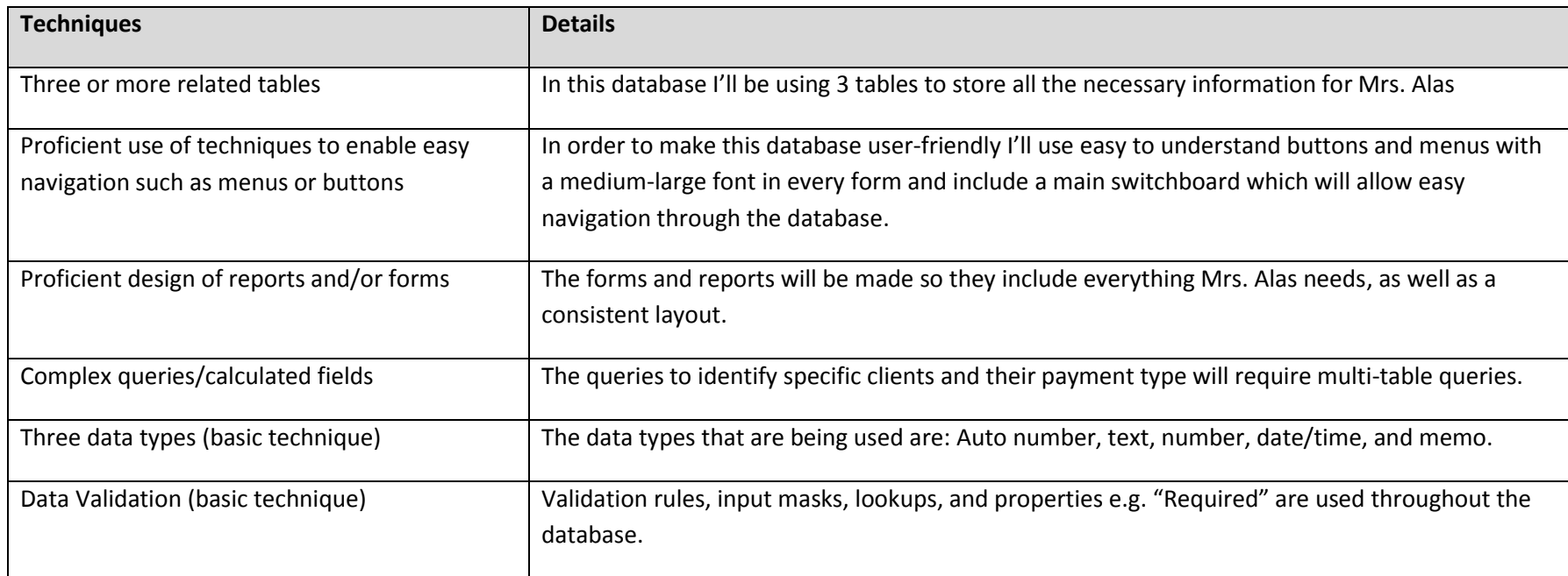

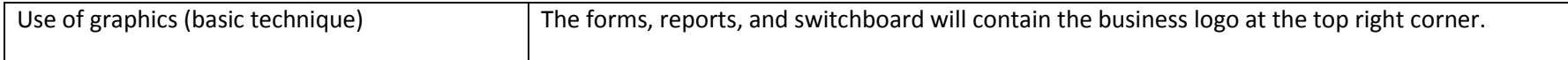

# **Test plan**

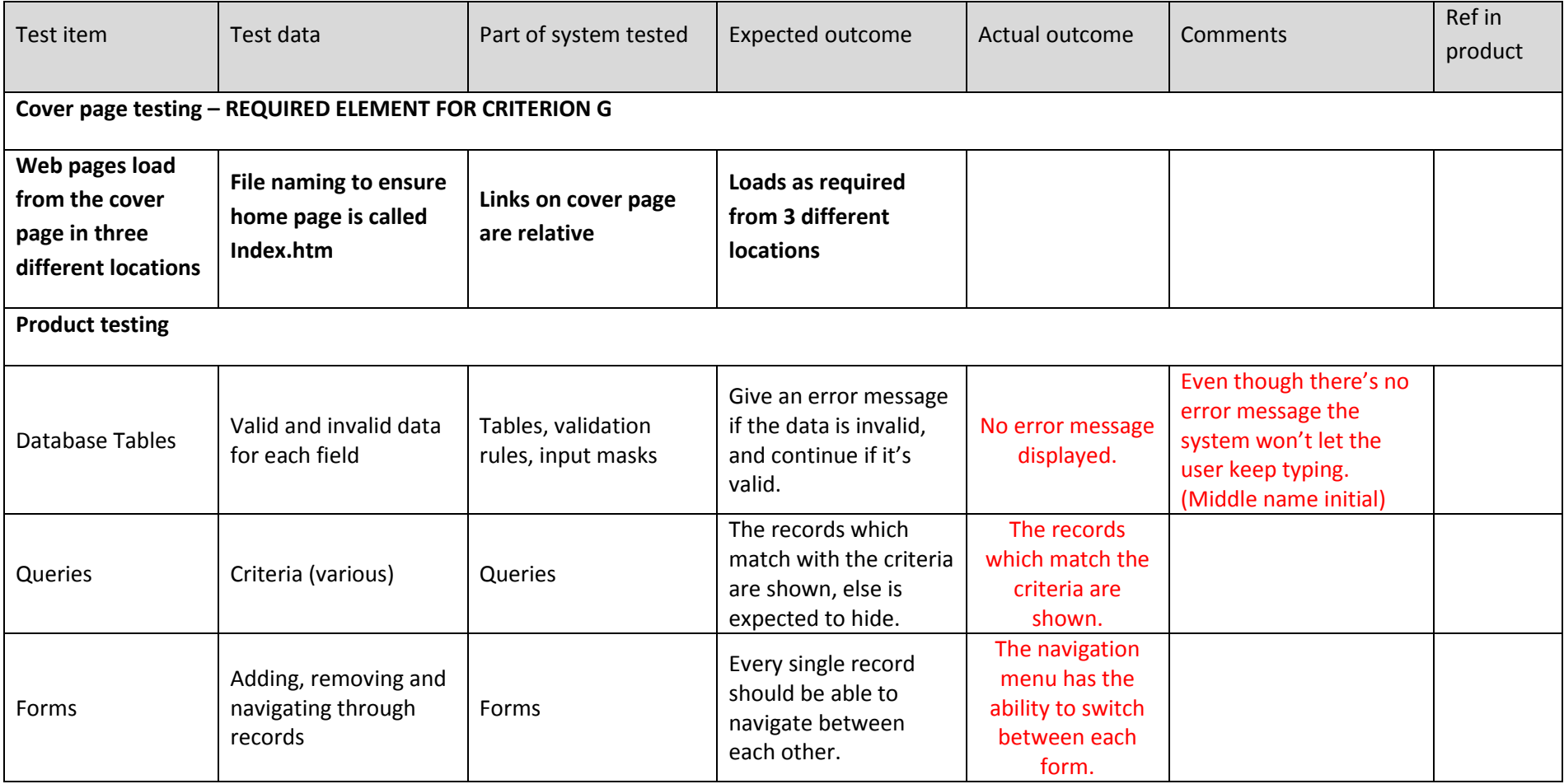

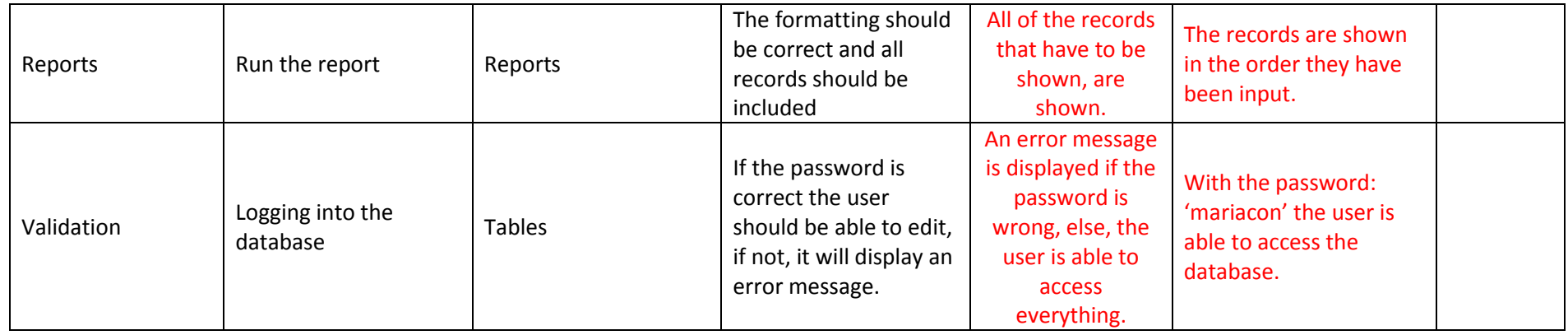

# **Agreement of client**

I confirm that the requirement specification meets my needs and the designs above are appropriate for the creation of the product.

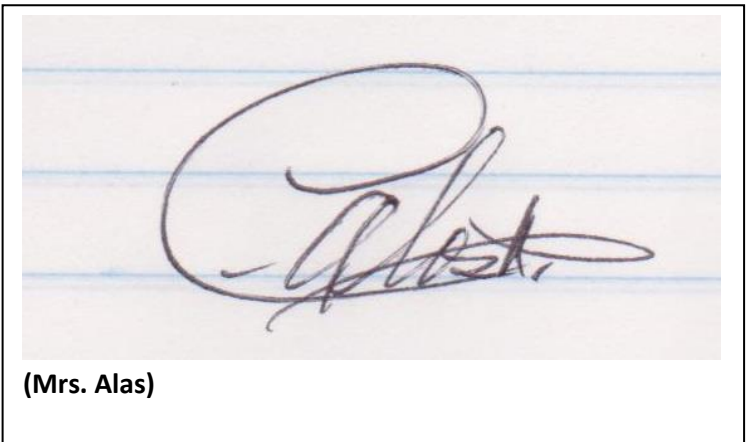